$<<$  AutoCAD 2013

, tushu007.com

 $<<$  AutoCAD 2013  $>>$ 

- 13 ISBN 9787122155757
- 10 ISBN 7122155757

出版时间:2013-1

页数:382

字数:627000

extended by PDF and the PDF

http://www.tushu007.com

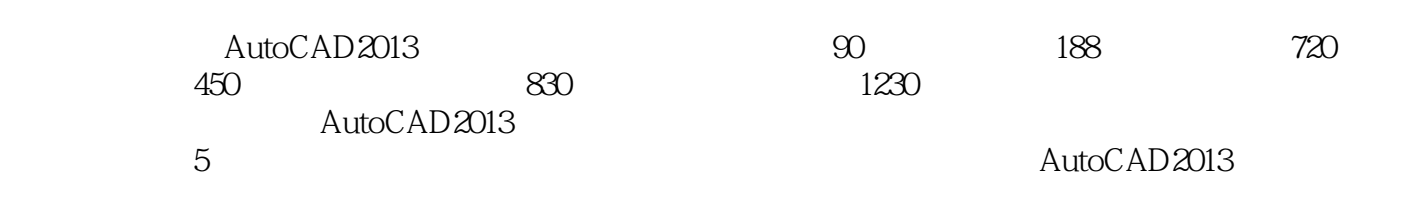

AutoCAD2013

, tushu007.com

 $<<$  AutoCAD 2013

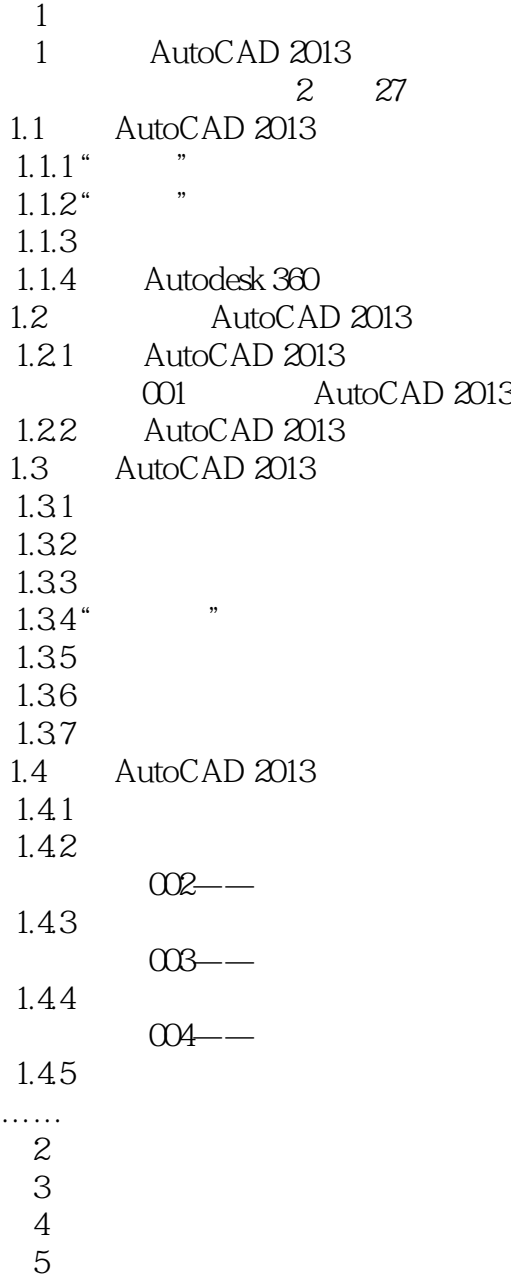

 $<<$  AutoCAD 2013

本站所提供下载的PDF图书仅提供预览和简介,请支持正版图书。

更多资源请访问:http://www.tushu007.com